Universität Bayreuth Rechts- und Wirtschaftswissenschaftliche Fakultät Professur für Internationale Wettbewerbsökonomik

> SEMINARARBEIT zum Hauptseminar

# "Experimentelle Wirtschaftsforschung"

Wintersemester 2014/2015

Referenten: Magdalena Helfrich M.Sc. & Prof. Dr. Fabian Herweg

Thema:

# Eine Strafzahlung ist ein Preis für die illegale Handlung

Vorgelegt von: Friederike Sophie Wilhelmine von Preußen

Richard-Wagner-Str. 1234

95444 Bayreuth

Wilhelmine@uni-bayreuth.de

Mat.-Nr.: 123456

Economics (B.Sc.)

Abgabetermin: 1. November 2014

# Inhaltsverzeichnis

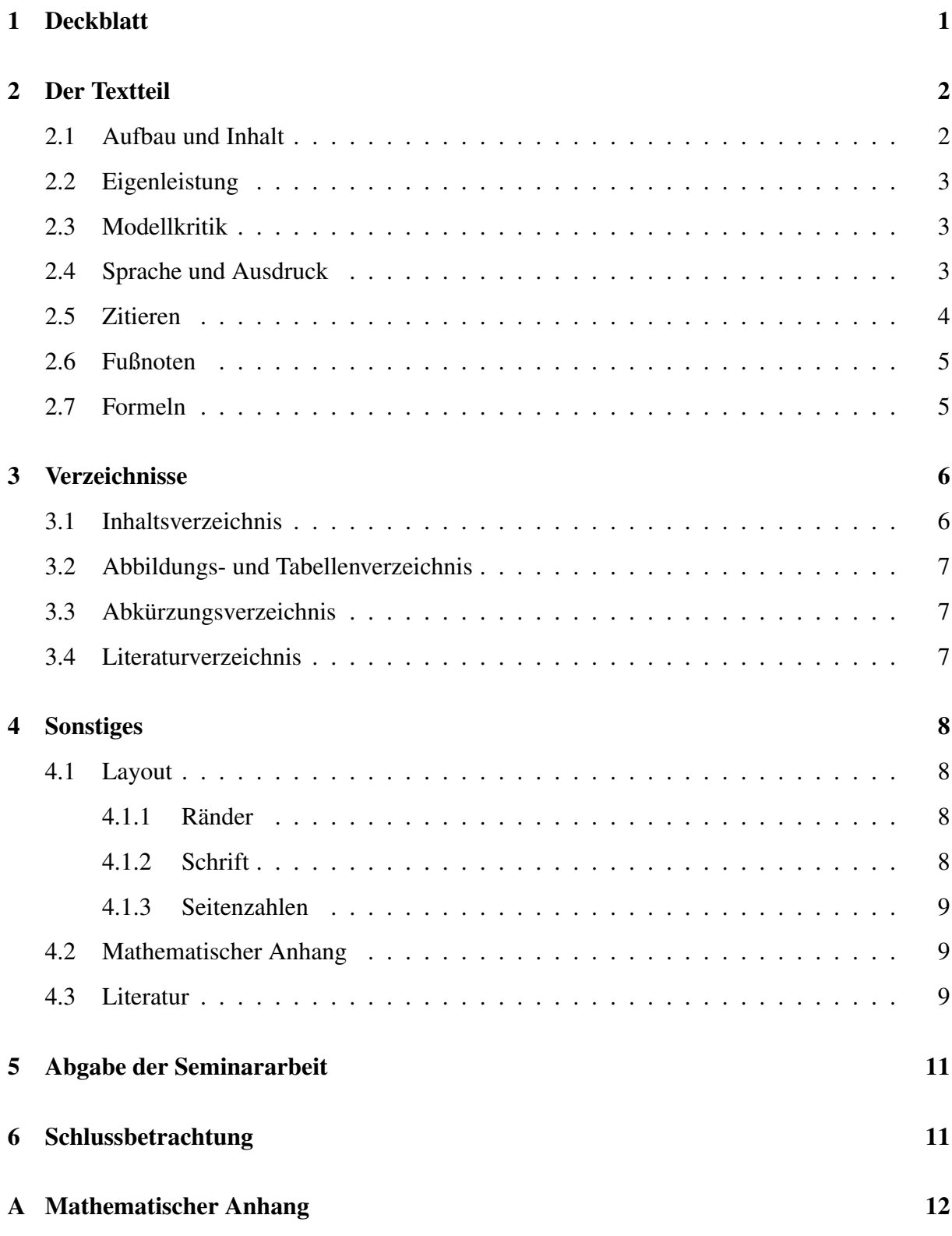

# Abkürzungsverzeichnis

- AV Armstrong und Vickers (2001)
- FOC Bedingung erster Ordnung
- SOC Bedingung zweiter Ordnung
- IR Teilnahmebedingung
- i.i.d. unabhängig und identisch verteilt

# Vorbemerkungen

Dies ist ein allgemeiner Leitfaden zum Erstellen von Seminararbeiten. Er beschäftigt sich unter anderem mit der generellen Struktur einer Seminararbeit, Fragen zum Layout, mit der korrekten Zitierweise und gibt Hilfestellungen bei der Literatursuche. Ferner gibt er Auskunft über das übliche Format, in welchem die Seminararbeit abgegeben werden sollte.

# <span id="page-3-0"></span>1 Deckblatt

Die Seminararbeit muss ein Deckblatt haben, das folgende Angaben enthält:

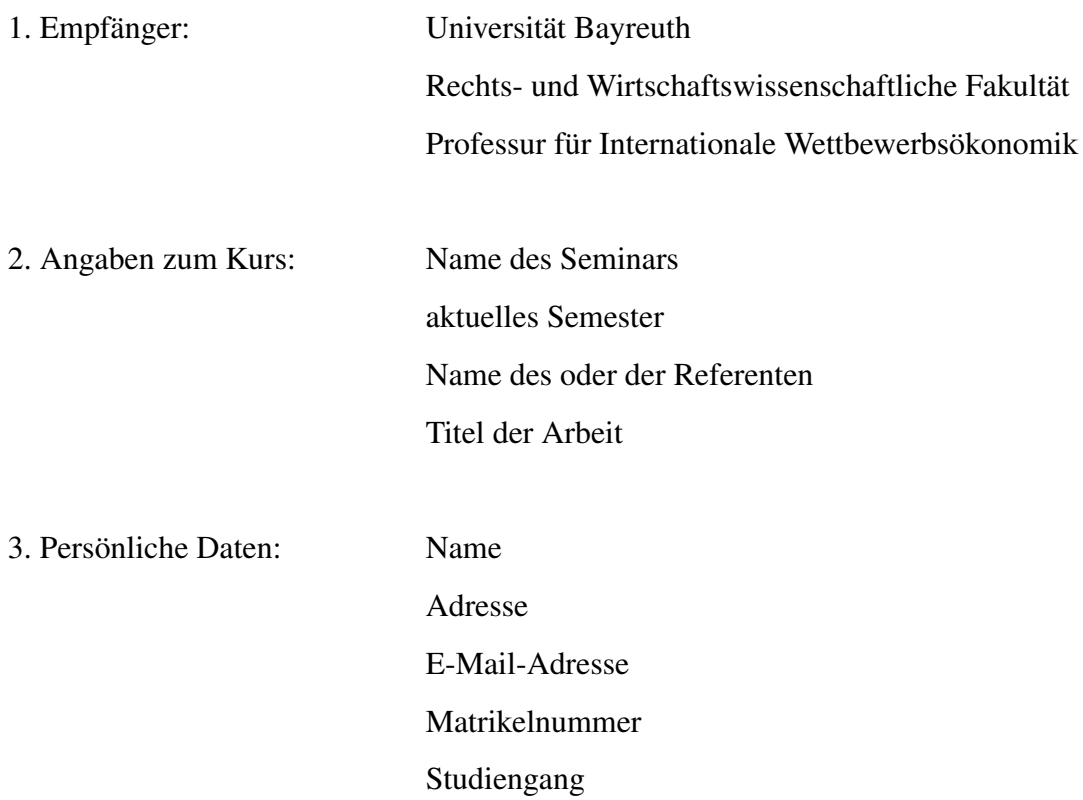

4. Abgabedatum

Obiges Beispiel soll als eine Richtlinie dienen; es ist aber nicht zwingend notwendig, die vorgeschlagene Form zu übernehmen. Es können nun noch Tabellen- bzw. Abbildungsverzeichnisse vor dem eigentlichen Text folgen. Dies wird bei dem geringen Umfang einer Seminararbeit aber meist nicht nötig sein.

# <span id="page-4-0"></span>2 Der Textteil

#### <span id="page-4-1"></span>2.1 Aufbau und Inhalt

Der Textteil einer Seminararbeit soll 10 bis maximal 12 Seiten (Bachelor-Seminar) bzw. 12 bis 14 Seiten (Master-Seminar) umfassen, wobei Deckblatt, Anhang und Verzeichnisse nicht mitzählen. Im Wesentlichen besteht er aus drei Teilen: der Einleitung, dem Hauptteil und den Schlussbemerkungen.

In der Einleitung (1-1,5 Seiten) sollten Sie

- das Thema der Arbeit vorstellen und motivieren (*Worum geht es? Warum ist die Frage von Interesse?*),
- erklären, worin das Ziel der Arbeit besteht (*Was soll mit der Arbeit untersucht/gezeigt werden?*),
- mit wenigen Worten die wichtigsten Erkenntnisse der Arbeit zusammenfassen,
- kurz beschreiben, wie und mit welchem Ergebnis andere Autoren vorher dieses Thema angegangen sind (*Einordnung in die Literatur*) sowie
- die weitere Vorgehensweise der Arbeit darlegen (*Wie ist die Arbeit strukturiert?*).

Wird in der Arbeit ein bestimmtes Papier präsentiert, so sollte dies bereits aus der Einleitung hervorgehen.

Der Hauptteil selbst sollte eine klare Struktur besitzen und gut verständlich geschrieben sein. Meist wird für die Arbeit ein bestimmter Quellentext vorgegeben sein. In diesem Fall geht es darum, den Inhalt des Textes mit eigenen Worten wiederzugeben, d.h. das Modell bzw. Experiment und die Ergebnisse kurz zusammenzufassen. Hierbei liegt die Betonung auf "mit eigenen Worten". Ein wörtliches Übernehmen oder Übersetzen der Vorlage wird nicht als eigenständige Leistung angesehen.

Bedenken Sie, dass 12 bzw. 14 Seiten zu kurz sind, um einen Themenbereich auch nur annähernd ausführlich darzustellen (die meisten Papiere sind deutlich länger). Statt einen breiten, aber zu oberflächlichen Überblick über viele Teilthemen zu geben, sollten Sie in der Seminararbeit lieber nur ein Teilgebiet auswählen und dieses dafür detaillierter beschreiben. Sie sollen in der Seminararbeit zeigen, dass Sie eine (kleine, begrenzte) Problemstellung wirklich gut, d.h. auch formal/mathematisch, verstanden haben und kritisch hinterfragen können. Eine Eingrenzung des Themas ist deshalb fast immer eine gute Idee. Im Schlussteil fasst man noch einmal

die wesentlichen Erkenntnisse zusammen und würdigt diese kritisch. Des Weiteren kann man auch eigene Überlegungen einbringen oder einen kurzen Ausblick geben.

#### <span id="page-5-0"></span>2.2 Eigenleistung

Ihre Seminararbeit muss eine hinreichende Eigenleistung aufweisen. Diese kann z.B. darin bestehen, dass Modellergebnisse detaillierter hergeleitet oder verbale Aussagen, Annahmen oder Ergebnisse ausführlicher erläutert werden als im Hauptquellentext. Zu Ihrer Eigenleistung zählt auch eine kritische Würdigung der präsentierten Forschungsarbeit. So können beispielsweise bestimmte Annahmen des betrachteten Modells bzw. das Design des Experiments diskutiert werden. Darüber hinaus können Sie Vergleiche mit verwandten Arbeiten, die eine ähnliche Fragestellung mit anderen Methoden untersuchen, oder Arbeiten, die die behandelte Problematik empirisch überprüfen, anführen.

### <span id="page-5-1"></span>2.3 Modellkritik

Kritisieren Sie nicht bloß, dass ein Modell zu einfach und deshalb unrealistisch ist. Jedes ökonomische Modell ist eine krasse Vereinfachung der Realität und somit unrealistisch. Wenn Sie die Annahmen eines Modells kritisieren, genügt es somit nicht, nur einfach diesen Punkt zu machen. Hinterfragen Sie kritisch, welche Annahmen die Ergebnisse des Modells treiben. Vielleicht ist die Modellannahme, die sie kritisieren wollen, gar nicht entscheidend für die Ergebnisse und primär gemacht worden, um die Darstellung einfach zu halten. Zum Beispiel wird oft in industrieökonomischen Modellen die Annahme einer linearen Nachfrage getroffen. Diese Annahme vereinfacht meistens die formale Darstellung drastisch und ist nicht entscheidend für die Ergebnisse. Manchmal allerdings treibt gerade diese Annahme die Ergebnisse; ist dies der Fall, sollte man das kritisieren, da eine lineare Nachfrage schon eine starke wenig realistische Annahme ist.

#### <span id="page-5-2"></span>2.4 Sprache und Ausdruck

Eine kurze und präzise Ausdrucksweise ist einer langen und ausschweifenden grundsätzlich vorzuziehen. Weniger ist oft mehr! Verfallen Sie nicht dem Irrglauben, eine wissenschaftliche Arbeit müsse kompliziert klingen. Eine gute wissenschaftliche Arbeit stellt eine bestimmte Fragestellung formal korrekt dar. Gleichzeitig sollte die Sprache aber so verständlich wie möglich sein. Vermeiden Sie also lange, verschachtelte Sätze und den übermäßigen Gebrauch von Fremdwörtern.

Wenn Sie Ihre Seminararbeit auf Deutsch schreiben, so bemühen Sie sich bitte, englischsprachige Literatur korrekt und in flüssiges Deutsch zu übersetzen, und vermeiden Sie Anglizismen. Vergewissern Sie sich insbesondere bei Fachbegriffen über deren Bedeutung und richtige Verwendung.

#### <span id="page-6-0"></span>2.5 Zitieren

Zitate und Gedanken, die Werken anderer Autoren entnommen werden, müssen als solche kenntlich gemacht werden. Dem Leser sollte allzeit ersichtlich sein, woher eine bestimmte Aussage oder ein bestimmter Gedankengang stammt. Wird an der betreffenden Stelle nicht auf die Quelle verwiesen, ist dies als Plagiat, d.h. Täuschungsversuch zu werten.

Es ist die amerikanische Zitierweise mit Kurzbeleg zu verwenden, d.h. der Literaturnachweis (Name des Autors/der Autoren, Publikationsjahr des Werkes und Seitenangabe) wird an der betreffenden Stelle direkt in den Text integriert. Dabei erscheint das Werk selbst nicht in einer Fußnote, sondern im Literaturverzeichnis am Ende des Textes.

Bitte beachten Sie darüber hinaus folgende Punkte:

- Wörtliche Zitate werden durch das Setzen von Anführungszeichen kenntlich gemacht. Das Zitat muss mit dem Originaltext übereinstimmen; etwaige Auslassungen und Änderungen sind durch eckige Klammern zu kennzeichnen. Beispiel:
	- Standop (1994, S. 41) stellt hierzu fest "[f]ür das richtige und wirkungsvolle zitieren [...] ist ein gutes Maß an Feingefühl und Übung erforderlich".
- Zu einer vollständigen Quellenangabe gehört grundsätzlich auch eine genaue Seitenangabe. Beispiel:
	- ... (vgl. Herweg und Müller 2014, S. 777-800)
	- (*oder, wenn sich die fragliche Textstelle über zwei aufeinanderfolgende Seiten erstreckt, auch*) Fratianni und von Hagen (1990, S. 75f.) definieren Dominanz anhand von vier Hypothesen.

Lediglich dann, wenn man sich auf ein Werk im Allgemeinen bezieht, kann auf eine Seitenangabe verzichtet werden. Beispiel:

– Fratianni und von Hagen (1990) untersuchen die Dominanz Deutschlands im Europäischen Währungssystem.

- Hat ein Werk drei oder mehr Autoren, so kann der Literaturnachweis im Text dadurch verkürzt werden, dass man stellvertretend für alle Autoren lediglich den Namen des Erstautors mit dem Zusatz "et al." angibt (z. B. "Helfrich et al." anstelle von "Helfrich, Herweg und Müller"). Im Literaturverzeichnis sind jedoch immer die Namen aller Autoren zu nennen.
- Ökonomisches Grundwissen und Sachverhalte, die als allgemein bekannt vorausgesetzt werden können, müssen nicht durch Verweise belegt werden. Beispiel: Die Nachfragekurve verläuft fallend im Preis.
- Zitieren Sie nach Möglichkeit immer die Primärquelle (keine Sekundärliteratur).
- Wenn Ihre Seminararbeit hauptsächlich auf einem bestimmten Papier basiert, kann es dem Lesefluss schaden, diesen Artikel wiederholt zu zitieren. In diesem Fall genügt es, wenn Sie zu Beginn des Hauptteils bzw. vor der Präsentation des Modells o.ä. klarstellen, auf welchen Artikel sich das Folgende stützt. Um zu unterscheiden, welche Aussagen (z.B. Kritikpunkte) von Ihnen selbst stammen und welche dem Originalaufsatz entnommen sind, ist es im Zweifel hilfreich für Ihre eigenen Aussagen ausnahmsweise die Ich-Form zu verwenden (z.B. in der Form "Ich möchte zu dieser Annahme des Modells kritisch anmerken, dass...").

### <span id="page-7-0"></span>2.6 Fußnoten

Im laufenden Text werden Fußnoten als hochgestellte Ziffern eingefügt. Fußnoten sollten auf ein Minimum reduziert und textweise durchnummeriert werden.<sup>[1](#page-7-2)</sup> Die Fußnotenschrift sollte kleiner sein als die Textschrift (siehe Abschnitt 4.1.2). Der Fußnotentext beginnt mit einem Großbuchstaben und endet mit einem Punkt. Er wird durch eine Linie vom Normaltext auf der jeweiligen Seite abgegrenzt.

#### <span id="page-7-1"></span>2.7 Formeln

Formeln und Gleichungen stehen mit einem Tabulatoreinzug oder zentriert in separaten Zeilen und werden durchlaufend nummeriert. Beispiel:

$$
\pi(p) = (p - c)(1 - p). \tag{1}
$$

<span id="page-7-2"></span><sup>&</sup>lt;sup>1</sup>In die Fußnoten gehören Informationen oder Bemerkungen, die den Lesefluss des Textes stören würden, wie z.B. längere Literaturverweise. Dagegen sollen für das Thema wichtige Informationen im Text und nicht in den Fußnoten stehen.

Die in den Formeln verwendeten Variablen sollten bei ihrem ersten Auftreten erklärt werden. Werden auch im Anhang Formeln verwendet, so sind diese gesondert und auf eine Weise zu nummerieren, dass es nicht zu Verwirrung mit der Nummerierung im Haupttext kommt. Eine Möglichkeit ist, die Anhänge alphabetisch zu nummerieren und diese Buchstaben den Formelnummern hinzuzufügen. Beispiel:

$$
\pi'(p) = 1 + c - 2p.
$$
 (A.1)

Es erleichtert die Lesbarkeit des Textes, wenn die Variablen auch im Text durchgängig kursiv gesetzt werden. Beispiel: In Formel  $(A.1)$  bezeichnet p den Preis und c die Grenzkosten.

## <span id="page-8-0"></span>3 Verzeichnisse

### <span id="page-8-1"></span>3.1 Inhaltsverzeichnis

Das Inhaltsverzeichnis bzw. eine Gliederung der Arbeit steht am Anfang der Arbeit (nach dem Deckblatt). Es soll dem Leser den Aufbau der Arbeit vorstellen. Auch hier kann man sich an dem Beispiel auf Seite II orientieren. Bitte beachten Sie bei der Gliederung Ihrer Arbeit, dass eine weitere Untergliederung eines Punktes nur dann sinnvoll ist, wenn mindestens zwei Unterpunkte vorliegen.

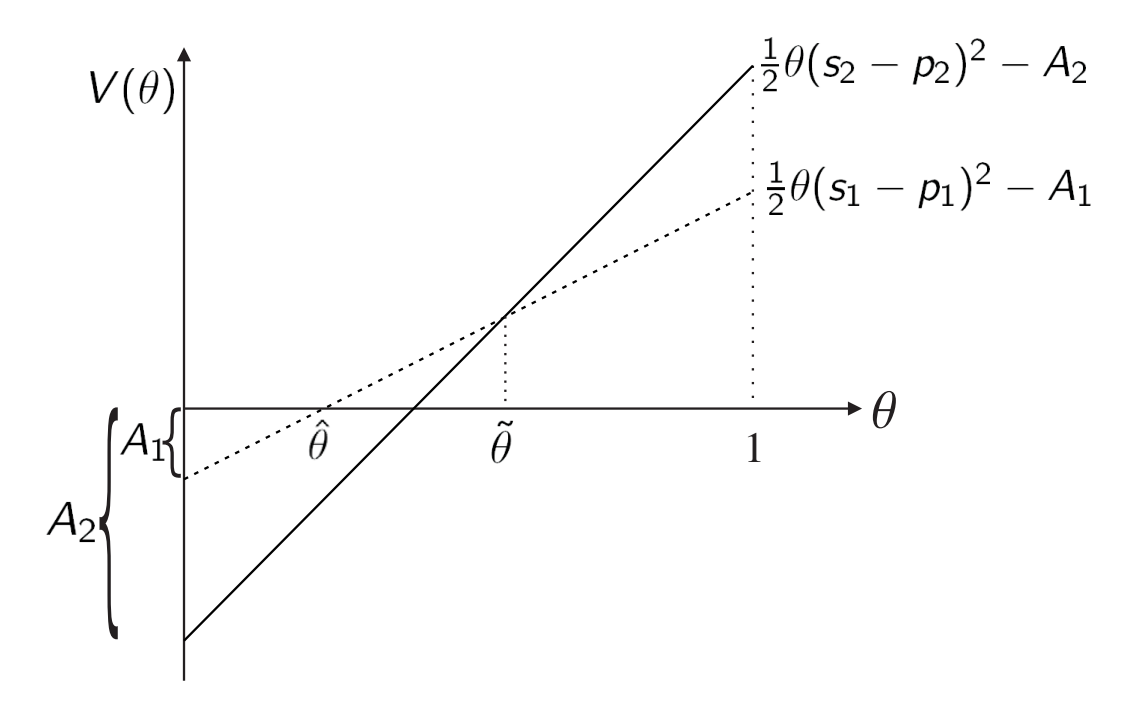

Abbildung 1: Tarifwahl in Abhängigkeit vom Typ.

#### <span id="page-10-0"></span>3.2 Abbildungs- und Tabellenverzeichnis

Ein Abbildungs- oder Tabellenverzeichnis ist nur nötig, falls die Arbeit viele Tabellen oder Abbildungen umfasst. Die Form des Abbildungsverzeichnisses und des Tabellenverzeichnisses sollte der des Inhaltsverzeichnisses entsprechen. Für jedes Verzeichnis wird eine eigene Seite angelegt. Unabhängig davon erhalten sowohl die Abbildungen als auch die Tabellen einen Titel und werden jeweils durchlaufend nummeriert. Auch bei Abbildungen und Tabellen, die aus anderen Werken übernommen wurden, muss die Quelle angegeben werden.

### <span id="page-10-1"></span>3.3 Abkürzungsverzeichnis

Wenn viele fachsprachliche Abkürzungen verwendet werden, ist ein Abkürzungsverzeichnis ratsam; es steht vor dem Textteil. Dabei sollte auf die Aufnahme allgemein gebräuchlicher Abkürzungen, die auch im Duden aufgeführt sind, verzichtet werden. Auch wenn ein Abkürzungsverzeichnis angelegt wird, erleichtert es die Lesbarkeit der Arbeit, wenn die verwendeten Abkürzungen beim ersten Vorkommen im Text erklärt werden. Achtung: Abkürzungen am Satzanfang sind grundsätzlich auszuschreiben. Bitte beachten Sie, dass die Verwendung von zahlreichen Abkürzungen dem Lesefluss erheblich schadet. Verwenden Sie daher nur wenige, sehr einprägsame, Abkürzungen.

Alle oben genannten Verzeichnisse sind beginnend mit dem Inhaltsverzeichnis an den Anfang der Seminararbeit zu setzen.

#### <span id="page-10-2"></span>3.4 Literaturverzeichnis

Alle in der Arbeit zitierten Werke (und nur die) erscheinen im Literaturverzeichnis. Es steht wahlweise am Schluss des Textes vor dem Anhang oder bildet den Abschluss der Arbeit. Die Publikationen sind nach Autoren (ggf. nach Herausgebern) in alphabetischer Reihenfolge anzuordnen. Jeder Titeleintrag beginnt linksbündig und endet mit einem Punkt. Die folgenden Beispiele zeigen, wie die verschiedenen Literaturarten zitiert werden sollten. Siehe hierzu auch das Literaturverzeichnis am Ende dieses Leitfadens. Bezieht man sich auf Internetquellen, so sollte die komplette Web-Adresse sowie das Datum, an dem man selbige aufgerufen hat, im Literaturverzeichnis vermerkt werden.

#### Beispiele:

• Artikel aus Zeitschriften:

Fratianni, M. U. und J. von Hagen (1990): German Dominance in the EMS: The Empirical Evidence, *Open Economies Review*, Vol. 1 (1), 67-87.

• Bücher:

Standop, E. (1994): Die Form der wissenschaftlichen Arbeit, 14. Auflage, Heidelberg Wiesbaden: Quelle & Meyer Verlag.

• Artikel aus Sammelbänden:

Artikel aus Sammelbänden werden wie Aufsätze aus Zeitschriften mit zusätzlicher Nennung des Herausgebers und des Erscheinungsortes im Literaturverzeichnis aufgeführt: Jones, R.W. und P.J. Neary (1984): "The Positive Theory of International Trade", in: Ronald W. Jones und Peter B. Kenen (Hrsg.), *Handbook of International Economics*, Vol. I, Amsterdam: North Holland, 1-62.

## <span id="page-11-0"></span>4 Sonstiges

#### <span id="page-11-1"></span>4.1 Layout

#### <span id="page-11-2"></span>4.1.1 Ränder

Die Ränder sollten so gewählt sein, dass sie weder auffallend groß noch klein erscheinen. Als Richtlinie kann hier gelten: linker Rand 3,0 cm, rechter Rand 2,0 cm, oberer und unterer Rand 2,0 cm.

#### <span id="page-11-3"></span>4.1.2 Schrift

Für den Text wählt man üblicherweise die Schriftart "Times" 12 pt, für Fußnoten 10 pt. Die Schriftgröße von Überschriften der 1. Kategorie sollte 14 pt und für jene der 2. Kategorie 12 pt betragen. Überschriften sollten fett gedruckt und linksbündig gesetzt werden. Für den übrigen Text verwenden Sie bitte Blocksatz. Falls die Seminararbeit mit LATEX erstellt wird, können Sie die Standardformatierung der Documentclass "article" bzw. "scrartcl" verwenden. Dies gilt sowohl für die Schriftart wie auch für die Layouteinstellungen bezüglich der Überschriften.

Der Zeilenabstand beträgt 1,5 Zeilen im Textteil (ca. 34 Textzeilen pro Seite); das Literaturverzeichnis sowie die Fußnoten werden einzeilig gesetzt.

#### <span id="page-12-0"></span>4.1.3 Seitenzahlen

Die Nummerierung beginnt mit der ersten Seite des Textteils. Der Textteil wird mit arabischen Ziffern fortlaufend nummeriert. Im Anschluss an den Haupttext kann die Seitennummerierung mit arabischen Ziffern fortgeführt werden. Vor den Haupttext kann sie bei dem geringen Umfang einer Seminararbeit entfallen oder mit römischen Ziffern erfolgen. In diesem Fall beginnt die (römische) Nummerierung mit dem Deckblatt, das selbst jedoch keine Seitenzahl erhält.

Grafiken und Tabellen gehören nicht zum Textteil. Sie können entweder in den Anhang aufgenommen werden oder auf einer gesondert nummerierten Zwischenseite erscheinen (z.B. Seite 6a zwischen den Seiten 6 und 7, siehe Beispiel). Als Zwischenseite kann auch die Rückseite der vorausgehenden Seite dienen.

### <span id="page-12-1"></span>4.2 Mathematischer Anhang

In den mathematischen Anhang gehören längere formale Herleitungen. Dies können Zwischenschritte zu Rechnungen sein, die im Hauptteil dargelegt werden, ebenso wie Beweise zu Sätzen oder Lemmata, die im Text nur intuitiv erläutert werden. Der mathematische Anhang sollte allerdings nicht dazu dienen, wichtige Teile aus dem Haupttext auszulagern, um Platz zu sparen. Die eigentliche Seminararbeit muss gut leserlich und in sich verständlich sein, ohne dass der Leser einen Blick in den Anhang werfen muss.

### <span id="page-12-2"></span>4.3 Literatur

Recherchieren Sie über die Hauptquelle hinaus selbstständig weitere Literatur zum Thema. Achten Sie dabei auf die Qualität der Literatur! Sie sollten hauptsächlich wissenschaftliche Artikel aus international renommierten Zeitschriften verwenden (Lehrbücher reichen nicht aus!). Diese sind insbesondere die sog. "Top-5-Zeitschriften":

- American Economic Review
- Econometrica
- Journal of Political Economy
- Quarterly Journal of Economics
- Review of Economic Studies

Weitere renommierte Zeitschriften (zum Teil mit besonderen inhaltlichen Schwerpunkten) sind z.B.:

- American Economic Journal: Microeconomics
- Economic Journal
- Games and Economic Behavior
- Journal of the European Economic Association
- Journal of Economic Theory
- RAND Journal of Economics

Als Orientierung kann im Zweifel ein Ranking dienen.[2](#page-13-0)

Für die Literatursuche empfiehlt es sich, zunächst die wichtigsten der im Quelltext genannten Referenzen einzusehen. Über die Aufsatzdatenbank des BibliotheksVerbunds Bayern erhalten Sie direkten Zugriff auf eine elektronische Version der meisten Artikel. Die Aufsatzdaten-bank ist aus dem Universitätsnetzwerk zugänglich über den Katalog der Universitätsbibliothek<sup>[3](#page-13-1)</sup> (beachten Sie bei der Suche, dass die "Aufsatzdatenbank BVB" unter "Datenbank-Auswahl" aktiviert ist). Um gezielt in einer bestimmten Zeitschrift nachzulesen, bietet sich die Elektroni-sche Zeitschriftenbibliothek an.<sup>[4](#page-13-2)</sup> Im Übrigen hat die RW-Bibliothek die klassische Druckausgabe der meisten Zeitschriften abonniert; diese sind dort zur Einsicht gelagert. Falls man einen Artikel nicht bekommen kann, hilft es auch manchmal die Homepage der Autoren aufzusuchen. Hier erfährt man meistens auch, ob das "Working-Paper", welches man zitiert, nicht vielleicht doch mittlerweile publiziert ist.

Für eine weitergehende Suche nach aktueller verwandter Literatur empfehlen sich neben der Suche über die Seiten der Universitätsbibliothek u.a. die Datenbanken "Business Source Pre-mier"<sup>[5](#page-13-3)</sup>, Google Scholar<sup>[6](#page-13-4)</sup> und JSTOR.<sup>[7](#page-13-5)</sup> Insbesondere lässt sich mit deren Hilfe nachverfolgen, ob und in welchen neueren Arbeiten ein bestimmter Artikel bereits zitiert wurde.

<span id="page-13-2"></span><sup>3</sup><https://opac.uni-bayreuth.de/InfoGuideClient/start.do?Login=opacweb> <sup>4</sup><http://rzblx1.uni-regensburg.de/ezeit/fl.phtml?colors=3&bibid=UBBAY>

```
5http://web.b.ebscohost.com/ehost/search/selectdb?sid=03a62a73-5930-459c-
86c4-c05acb4e13d3%40sessionmgr114&vid=1&hid=103
```

```
6http://scholar.google.de/
```
<span id="page-13-1"></span><span id="page-13-0"></span><sup>2</sup> Zum Beispiel <http://tool.handelsblatt.com/tabelle/?id=33>

 $7$ <http://www.jstor.org/>

## <span id="page-14-0"></span>5 Abgabe der Seminararbeit

Die Seminararbeit soll sowohl einmal im Papierformat als auch einmal elektronisch abgegeben werden. Bitte geben Sie Ihre ausgedruckte Seminararbeit in einer ordentlichen Form in einfacher Ausfertigung (einfaches, aber ordentliches Zusammentackern genügt; keine Bindung/Mappen) ab. Die Arbeit sollte einseitig auf Din A4 ausgedruckt werden. Bitte senden Sie die elektronische Version per Email als *ein* PDF-Dokument an den Betreuer (wichtig: als PDF-Datei, da andere Formate nicht unbedingt von uns geöffnet werden können). Unmittelbar vor der Abgabe sollte die Seminararbeit noch mal auf sprachliche und formale Korrektheit überprüft werden. Um grobe Rechtschreibfehler zu vermeiden, sollten Sie auf jeden Fall eine Rechtschreibprüfung nutzen. Trotzdem ist es unerlässlich, dass Sie Ihre Arbeit mehrmals gründlich durchlesen, bevor Sie diese abgeben. Am besten lassen Sie Ihre Arbeit einmal von Kommilitonen Korrektur lesen. Überprüfen Sie, dass Ihre Sätze grammatikalisch korrekt und flüssig lesbar sind. Stellen Sie sicher, dass alle Referenzen im Literaturverzeichnis eingetragen sind.

## <span id="page-14-1"></span>6 Schlussbetrachtung

Dieser Leitfaden beabsichtigt, eine kurze und übersichtliche Richtlinie für die Anfertigung einer Seminararbeit zur Verfügung zu stellen. Dabei handelt es sich in erster Linie um Vorschläge. Jedes Seminar hat seine eigenen besonderen Ansprüche und Kriterien.

Layout-Fragen sind oft Geschmackssache, und so gilt auch hier, dass eine ganze Bandbreite von möglichen Gestaltungen akzeptabel sind. Anstatt sich an den vorliegenden Vorschlägen zu orientieren, kann man daher auch der Gestaltung in wissenschaftlichen Fachtexten, d.h. Büchern oder Zeitschriften, folgen.

## <span id="page-15-0"></span>A Mathematischer Anhang

### Beweise zu Sätzen und Lemmata

Beweis von Lemma 1: Es gelte  $s_1 \leq s_2 \leq 1$ . Der Nettonutzen eines Konsumenten des Types  $\theta$  ist:  $\frac{1}{2}\theta(s_i - p_i)^2$  mit  $i = 1, 2$ , falls er von Firma i kauft. Folglich ist der Gewinn von Firma i gegeben durch,

$$
\pi_1 = \begin{cases} p_1(s_1 - p_1) \int_0^1 \theta \, d\theta & , \text{ falls } s_1 - p_1 > s_2 - p_2 \\ \frac{1}{2} \cdot p_1(s_1 - p_1) \int_0^1 \theta \, d\theta & , \text{ falls } s_1 - p_1 = s_2 - p_2 \text{ und } s_1 = s_2 \\ 0 & , \text{ sonst} \end{cases} \tag{A.1}
$$

Wie aus obiger Formel ersichtlich ist, hat Unternehmen 1 einen Anreiz seinen Preis  $p_1 \geq 0$ so groß wie möglich zu wählen, so dass gerade noch gilt  $s_1 - p_1 > s_2 - p_2$ . Ist dies der Fall, bedient Unternehmen 1 den gesamten Markt. Allerdings ist es nie optimal einen Preis zu wählen, der über dem Monopolpreis liegt, folglich gilt  $p_1 \n\t\leq \frac{1}{2}$  $\frac{1}{2}s_1$ . Man beachte, dass das Problem von Unternehmen 2 sehr ähnlich ist. Man kann nun folgern, dass für ein Gleichgewicht des Preissetzungsspiels folgendes gelten muss:

falls 
$$
s_1 = s_2
$$
  $\implies$   $p_1^* = 0$ ,  $p_2^* = 0$   $\text{und } \pi_1^* = 0$ ,  $\pi_2^* = 0$ 

\nfalls  $s_1 < s_2$   $\implies$   $p_1^* = 0$ ,  $p_2^* = s_2 - s_1$   $\text{und } \pi_1^* = 0$ ,  $\pi_2^* > 0$ .

Falls Unternehmen 1 davon ausgeht, dass  $s_2 = 1$  ist, dann macht Unternehmen 1 nie Gewinne unabhängig vom eigenem Qualitätsniveau  $s_1$ . Folglich sind alle Qualitätsniveaus  $s_1 \in$  ${0,\frac{1}{3}}$  $\frac{1}{3}, \frac{2}{3}$  $\frac{2}{3}$ , 1} möglich im Gleichgewicht.

q.e.d.

## Literatur

- [1] **Heidhues, P.** und **B. Kőszegi (2005):** The Impact of Consumer Loss Aversion on Pricing, *CEPR Discussion Paper*, No. 4849, http://ssrn.com/abstract=717706.
- [2] Heidhues, P. und B. Kőszegi (2008): Competition and Price Variation when Consumers are Loss Averse, *American Economic Review*, Vol. 98, 1245–1268.
- [3] Herweg, F., D. Müller und P. Weinschenk (2008): The Optimality of Simple Contracts: Moral Hazard and Loss Aversion, *Bonn Econ Discussion Paper*, University of Bonn.
- [4] Kőszegi, B. und M. Rabin (2006): A Model of Reference-Dependent Preferences, *Quarterly Journal of Economics*, Vol. 121, 1133-1165.
- [5] Kőszegi, B. und M. Rabin (2007): Reference-Dependent Risk Preferences, *American Economic Review*, Vol. 97, 1047-1073.